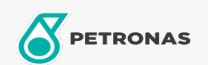

## Liquido refrigerante y anticongelante

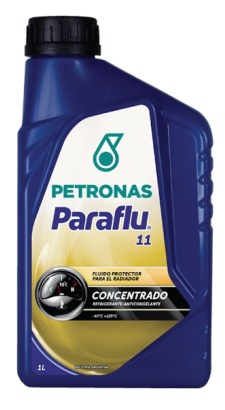

## **PETRONAS Paraflu 11**

## Gama:

Descripción extensa: PARAFLU 11 es un fluido protector inorgánico de etilenglicol para radiadores. Apto para uso profesional. PARAFLU 11 brinda la protección ideal para los sistemas refrigerantes de automóviles, utilitarios livianos y pesados, tractores y maquinarias de movimiento de tierras.

A Hoja de datos del producto

Especificaciones de la industria: IRAM 41368 TIPO A NBR 15297 NBR 13705/96 ASTM D 3306 TIPO 1, D 4985, D 6210 TIPO 1

Aprobaciones de OEM: FIAT 9.55523-1 IVECO STD 18-1830 DAIMLER CHRYSLER: MS -7170

Aplicación (s): para las páginas de los consumidores: Equipamiento agrícola, Vehículo comercial livianos (LCV), Passenger car, Construcción & minería, Camiones y servicio pesado (HD)

Sector (s): Transporte de larga distancia